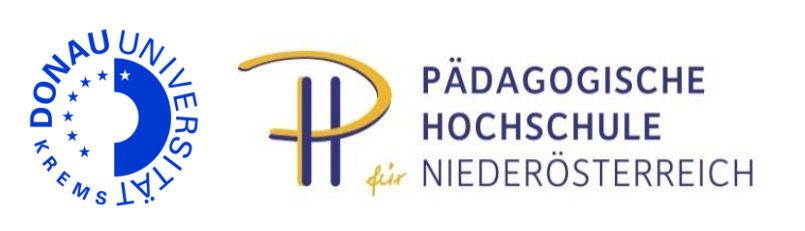

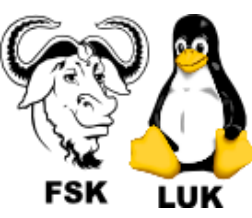

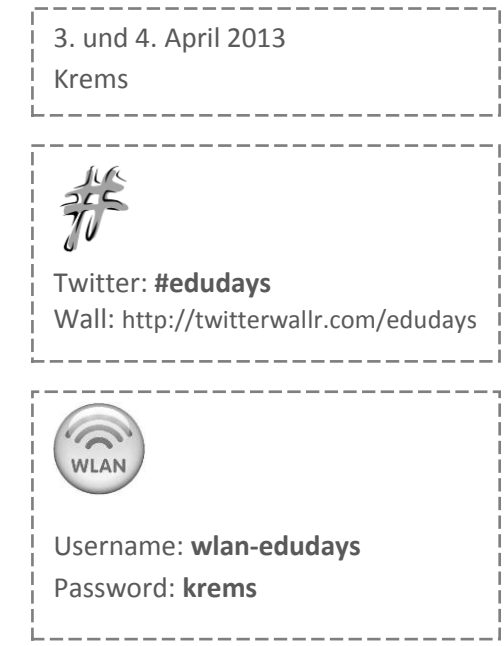

# **Programm**

EDU days 2013 **EDU**|days 2013

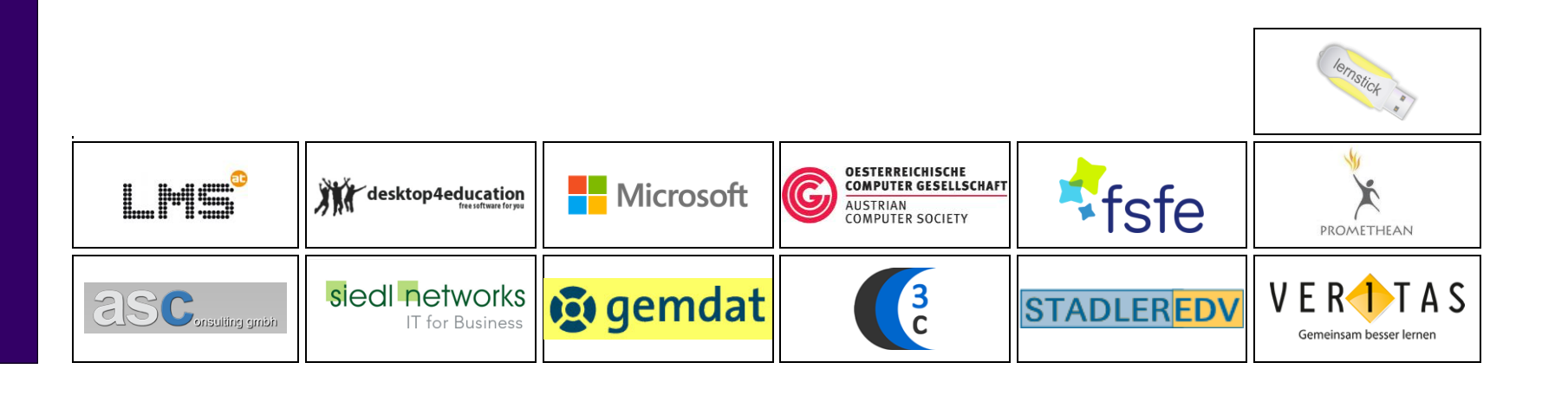

**www.edudays.at**

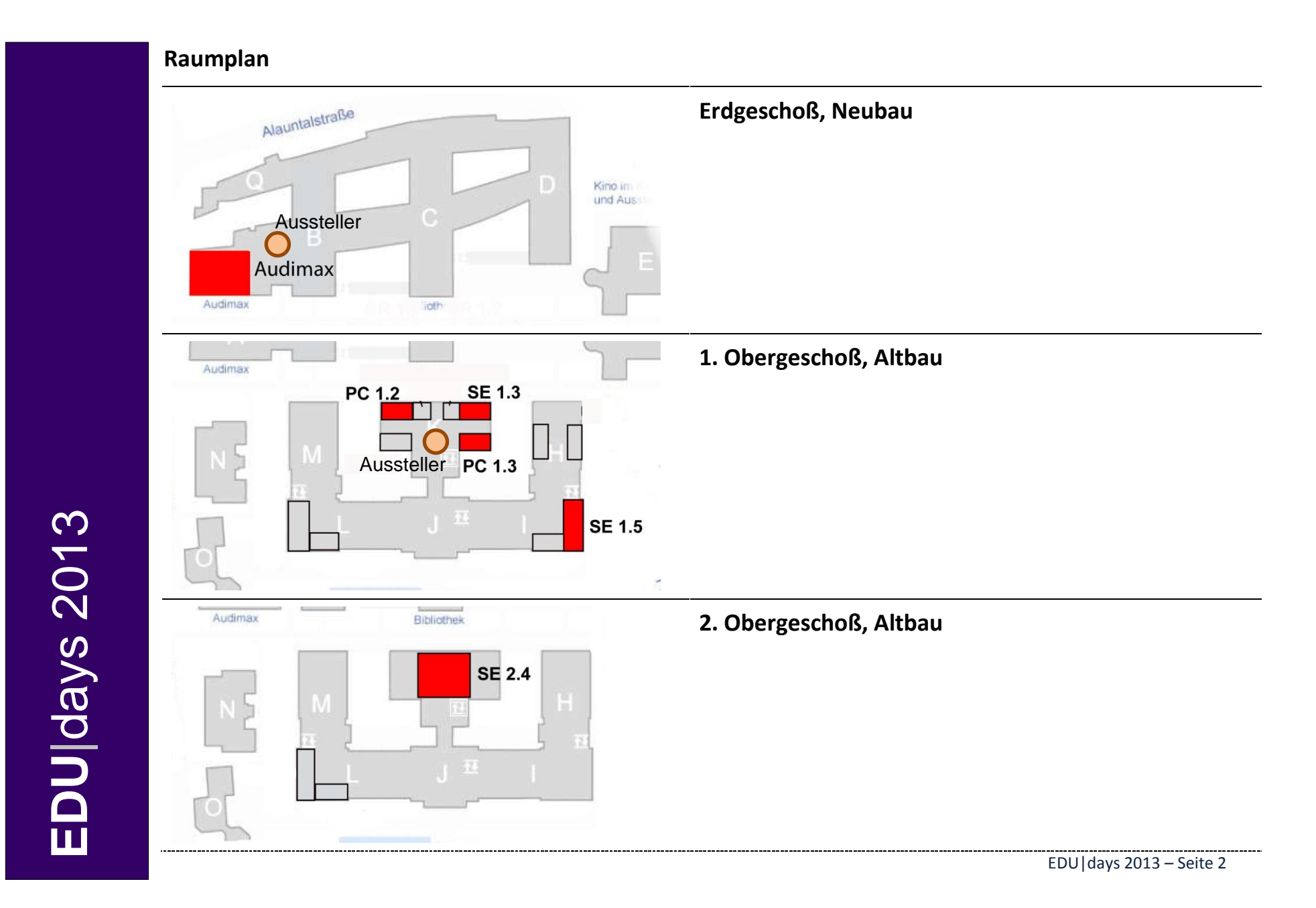

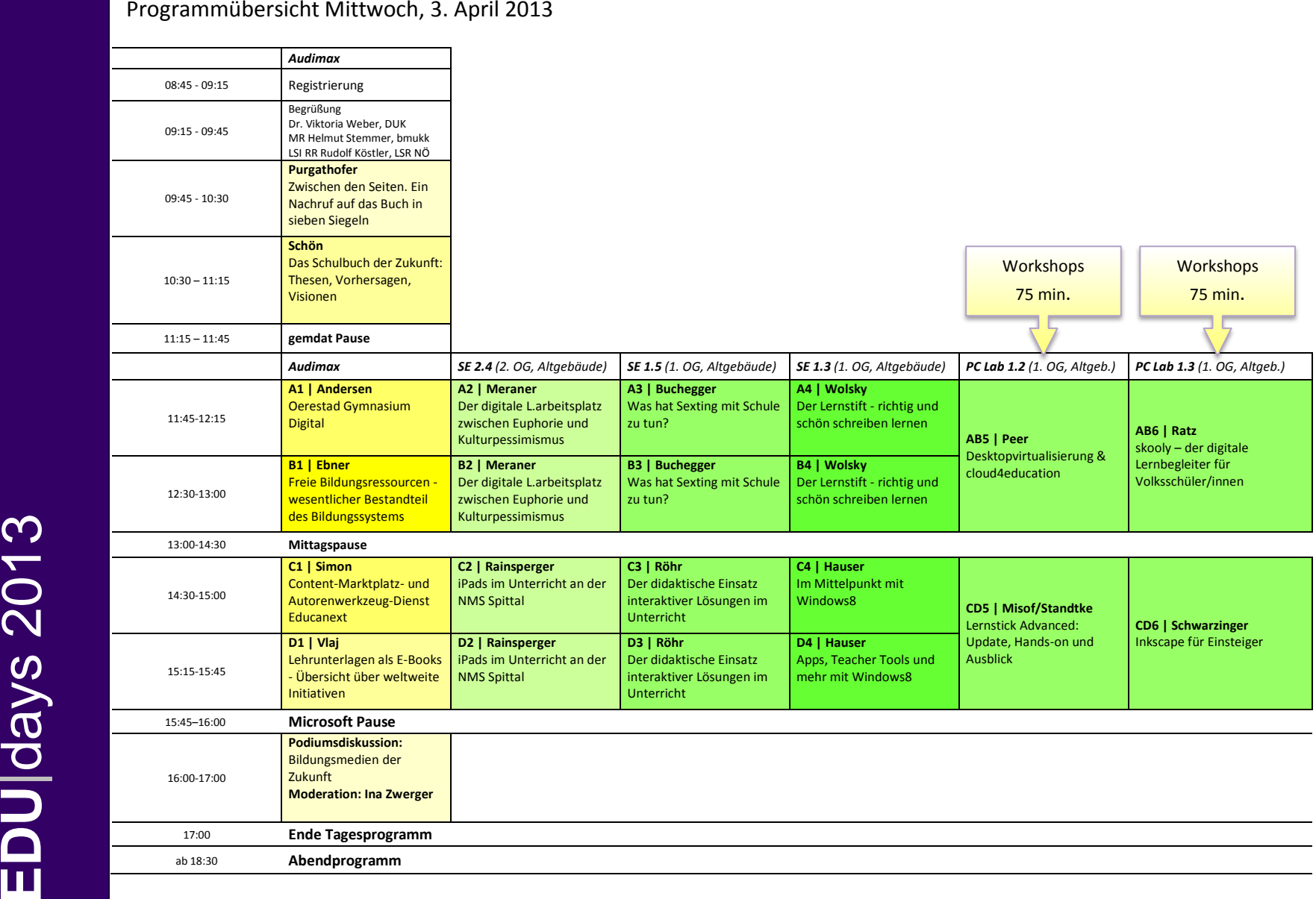

က

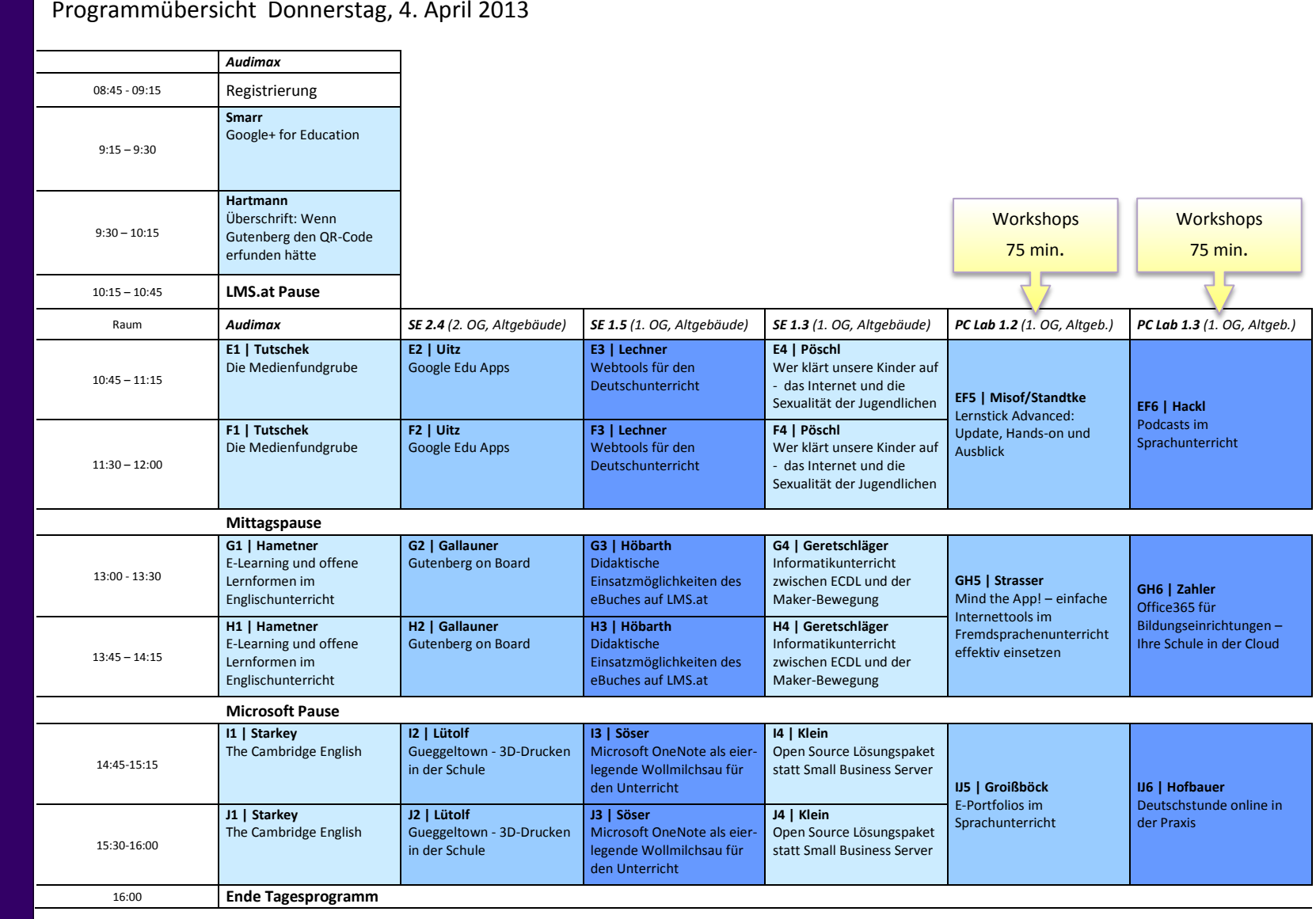

**EDU**|days 201

က

EDU|days 2013 – Seite 4

# **Abstracts**

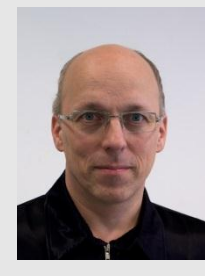

#### **Schwerpunkt Bildungsmedien**

#### **Zwischen den Seiten. Ein Nachruf auf das Buch in sieben Siegeln**

#### ao.Prof. Dr. Peter Purgathofer, hci group, Institut für Gestaltungs- und Wirkungsforschung, TU Wien

Das Primat des Buches über die Wissensvermittlung scheint nun doch langsam aber sicher zu enden. Aus diesem Anlass möchte ich in einer kritischen Reflexion auf das zurückblicken, was uns das Buch gebracht hat. In sieben Kapiteln wird die lange und bewegte Geschichte dabei nach dem befragt, was wir am Ende dieser Epoche mitnehmen müssen, aber auch, was wir hinter uns lassen sollten.

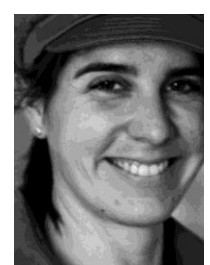

#### **Schwerpunkt Bildungsmedien**

#### **Das Schulbuch der Zukunft: Thesen, Vorhersagen, Visionen**

#### Dr. Sandra Schön, Salzburg Research / BIMS e.V.

Wenn man heute ein Kind fragt, was ein Schulbuch ist, wird es ein gedrucktes, gebundenes Buch beschreiben mit Informationen und Aufgaben des Schulfachs sowie zahlreichen Abbildungen und Illustrationen. Und es wird vielleicht sagen, dass es zu viele davon hat und zu viele davon herumtragen muss. Doch wie wird zukünftig ein Schulbuch aussehen? Wie entsteht es, wie wird es veröffentlicht und verteilt? - Mit diesen Fragen und den aktuellen Antworten, Einschätzungen und auch Visionen beschäftigt sich dieser Vortrag. Dabei stellt die Referentin die Ergebnisse eines Expertentreffens zur Zukunft von Lern- und Lehrmaterialien (L3T's WORK) im Juni 2012 sowie andere aktuelle Veröffentlichungen und Studien zum Thema vor.

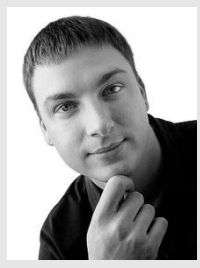

### **Google+ for Education**

#### Joseph Smarr, Engineer at Google

We invest heavily in education initiatives and partnerships through our products, programs, and tools. Our education work focuses on three areas: Making learning magical for students, Empowering innovative communities and Building a foundation of technology and access.

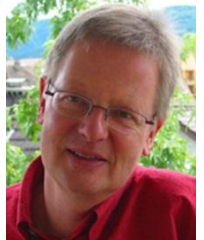

#### **Schwerpunkt Sprache**

**Überschrift: Wenn Gutenberg den QR-Code erfunden hätte** Prof. Dr. Werner Hartmann, infoSense und PH Bern

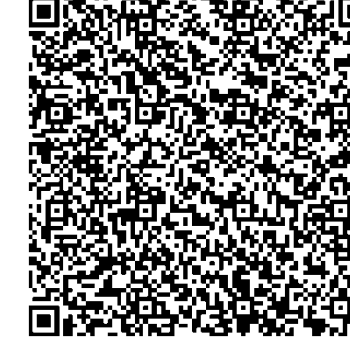

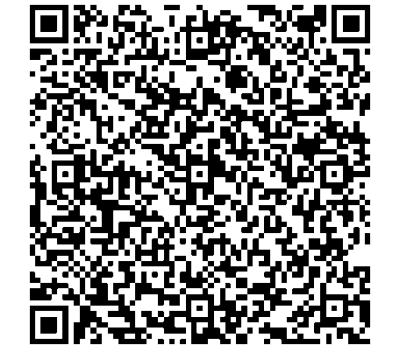

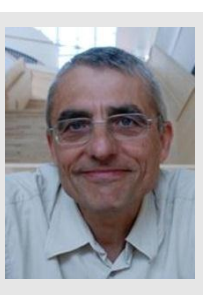

#### **A1 Schwerpunkt Bildungsmedien**

#### **Oerestad Gymnasium Digital**

#### Allan Kjaer Andersen, Principal Oerestad Gymnasisum, Copenhagen

Allan Kjaer Andersen will make a presentation about the digitalization process at Oerestad Gymnasium in Copenhagen. He will talk about why the school decided on taking the step of digitalization of all teaching materials and about the relation between the pedagogical vision of the school and the use of ICT. He will describe the different aspects of a digital school (the technical basis, the software, teacher competences, student competences, the digital text book). In the final part of his presentation he will talk about how to lead a digital school.

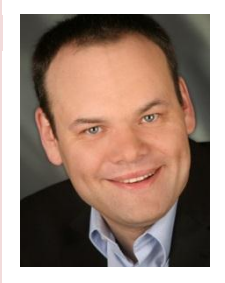

#### **B1 Schwerpunkt Bildungsmedien**

#### **Freie Bildungsressourcen - wesentlicher Bestandteil des Bildungssystems von morgen**

#### Univ.-Doz. Dr. Martin Ebner; Vernetztes Lernen; Zentraler Informatikdienst, Technische Universität Graz

Open Educational Resources (OER) sind frei zugängliche, verwendbare und austauschbare Bildungsressourcen. In diesem Vortrag wird aufgezeigt, warum diese wesentlich sind für ein innovatives Bildungssystem, welches zunehmend mit digitalisierten Inhalten arbeitet. Das Schulbuch von morgen, welches für unterschiedlichste Endgeräte verfügbar sein muss, bedingt die Möglichkeit mit Unterlagen zu arbeiten, diese zu bearbeiten und auszutauschen. Um eine langfristige Veränderung zu erreichen ist einerseits die Infrastruktur vorzubereiten und andererseits auch ein kultureller Wandel zu vollziehen. Beides wird thematisiert und Lösungsansätze werden dargestellt.

#### **Schwerpunkt Bildungsmedien**

#### **Der digitale Lehrer/innenarbeitsplatz zwischen Euphorie und Kulturpessimismus**

#### Mag. Manfred Meraner, Geschäftsführer Veritas Verlag

Bei entsprechenden Investitionen in Hard- und Software, organisatorischer Vorbereitung, Ausbildung und Wartung machen digitale Inhalte im Unterricht Sinn. Den Hauptvorteil sehe ich allerdings in der Kommunikation und Organisation. Das bestätigen unsere bisherigen Erfahrungen (z.B. mit der Onlinedeutschstunde und Pilotprojekte in Englisch in der Oberstufe) und weniger in aufwändigen Animationen. Generell ist die Wirksamkeit von Medien im Unterricht wenig erforscht und wenn, dann nur punktuell. Was bringt Lernerfolg? Ein "Breitbandpädagogicum" sind digitale Medien nicht. Sie können aber bei sinnvollem Einsatz Unterrichtszeit und Unterrichtsqualität bringen. Den Motivationseffekt würde ich nicht überbewerten. Ob das Schulbuch als "Betriebssystem" digital oder Print ist, ist vermutlich egal. Print ist im Moment einfach effizienter. Aber: der Lehrer/innenarbeitsplatz ist heute schon digital.

#### **A3 B3**

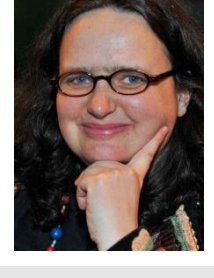

#### **Was hat Sexting mit Schule zu tun?**

#### Barbara Buchegger, ÖIAT, Saferinternet.at

Sexting, also die Verbreitung von Nacktfotos, ist eine Verhaltensweise die bei österreichischen Jugendlichen immer mehr zunimmt und schon fast alltäglich scheint. Und es nehmen auch die Schattenseiten dieses Phänomens zu: Erpressung mit Nacktfotos, Grooming, Cyber-Mobbing. Nun hat die Schule wohl nur wenig Einfluss auf die Verhaltensweise von Jugendlichen in einem höchst privaten Bereich. Dennoch betreffen solche scheinbar privaten Themen den Schulalltag durchaus: Aufklärungsunterricht muss sich ändern oder Cyber-Mobbing beeinflusst das Schulklima. Nur zwei Beispiele, wo Schule aktiv werden muss. Wie dies passieren kann, mit welchen Phänomenen wir es hier überhaupt zu tun haben, steht im Mittelpunkt des Vortrages.

**A4 B4**

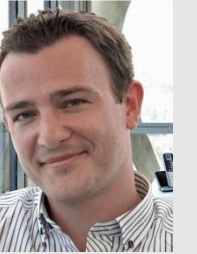

#### **Schwerpunkt Bildungsmedien**

#### **Der Lernstift - richtig schön einfach: richtig und schön schreiben lernen**

#### Falk Wolsky, lernstift.com

Seit vielen Jahrhunderten lernen Menschen schreiben. Bisher war man dabei immer auf jemanden angewiesen, der einem über die Schulter schaut oder Schönschreibung, Rechtschreibung und Grammatik im Nachhinein kontrolliert. In Zukunft bekommt man seine Rückmeldung auch anders – und vor allem sofort! Mit dem Lernstift. Dieser verknüpft ein altbewährtes Schreibgerät mit modernster Technologie und verleiht dem Handgeschriebenen im Zeitalter von iPad und Co. neue Attraktivität und Relevanz. Die eingebaute Elektronik erkennt Schreibfehler noch während sie entstehen und gibt eine entsprechende Rückmeldung. Mit anderen Worten: Der Lernstift macht das Schreiben-Lernen schneller denn je. Und darüber hinaus macht er richtig Spaß!

**A2 B2**

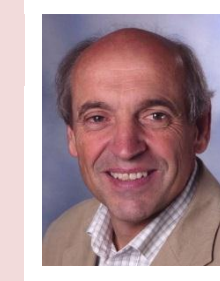

#### **Desktopvirtualisierung & cloud4education**

#### Mag. Helmuth Peer, BG und BRG Weiz

Um den Anforderungen der heutigen Zeit gerecht zu werden, ist es notwendig, unterschiedliche Betriebssysteme auf einem Endgerät zu betreiben. Mit dem Projekt V'lizedLab, welches seine Wurzeln an der FH Burgenland hat, ist es möglich, virtuelle Abbilder von Betriebssystemen auf Unterrichtscomputern zu verwalten, zu verteilen und zu starten. Die Integration in desktop4education erlaubt eine einfache und effiziente Verwaltung von Schülerarbeitsplätzen (auch mit unterschiedlicher Hardware) über eine zentrale Oberfläche. Verschiedene Betriebssysteme können innerhalb kürzester Zeit in einer Schule problemlos verteilt werden. cloud4education ist eine freie Alternative zu kommerziellen Cloud-Anbietern und Bestandteil des desktop4education Projekts. Im Gegensatz zu kommerziellen Speicherdiensten behält der Anwender die volle Kontrolle über die eigenen Daten. cloud4education ist auf dem aktuellen server4education bereits konfiguriert. Alle Benutzer/innen können bei Bedarf auf ihre Freigaben zugreifen. Der Zugriff von einem Client aus auf cloud4education kann sowohl über einen beliebigen Webbrowser als auch direkt von einem Dateimanager aus erfolgen.

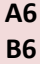

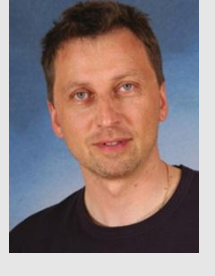

#### **skooly – der digitale Lernbegleiter für Volksschüler/innen**

#### Georg Ratz, Skooly

skooly begeistert Kinder ab der 1. Schulstufe. In einem sicheren Raum lernen Schüler/innen eine Lernplattform kennen, die sie auf ihrem Schulweg unterstützt und für zukünftige Herausforderungen vorbereitet. Die einfache Bedienung (sowohl für Schüler/innen als auch für Lehrer/innen), frei verfügbare Lerninhalte und das optisch ansprechende Tool erleichtern die Arbeit der Lehrkräfte wesentlich. Ein digitales Klassenbuch mit individueller Tagesplanung unterstützt Sie bei Ihrer täglichen Arbeit. Egal ob für alternative Lernformen, Begabtenförderung, Kompetenzlernen, Übungseinheiten, Differenzierung und Individualisierung... Sie können "skooly" in Ihren Unterricht nach Ihren Vorstellungen integrieren! Bei diesem Workshop lernen Sie den einfachen Umgang mit skooly kennen. Die erstellten Übungen können anschließend im Unterricht zur Differenzierung und Individualisierung eingesetzt werden.

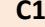

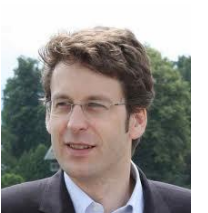

#### **C1 Schwerpunkt Bildungsmedien**

#### **Der Content-Marktplatz- und Autorenwerkzeug-Dienst Educanext**

#### Prof. Dr. Bernd Simon, KM

Der Vortrag berichtet über die Gestaltung und Umsetzung des Marktplatz- und Autorenwerkzeug-Dienstes Educanext für den österreichischen Schulsektor. Der Dienst zielt darauf ab, Autoren und Bereitstellern von Lernmaterialien plattformübergreifend das Erstellen, Teilen und Ausliefern von Inhalten zu ermöglichen. Das Bereitstellen dieser Dienste von einem zentralen LTI - fähigen Zugriffspunkt ermöglicht Verlagen und anderen institutionellen Inhaltsanbietern neue Vertriebs - und Bereitstellungskanäle für Ihre Inhalte. Zwei Marktplatz - Fallbeispiele illustrierten die Möglichkeiten der integrierten Bereitstellung von WBTs bzw. schulbuchbegleitenden Material für Österreichs führende Lernplattformen im Schulwesen: Edumoodle und LMS.at.

**A5 B5**

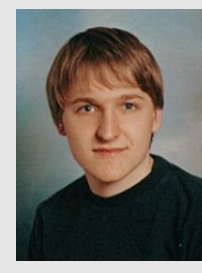

#### **D1 Schwerpunkt Bildungsmedien**

### **Lehrunterlagen als E-Books - Übersicht über weltweite Initiativen**

#### Gernot Vlaj, Vernetztes Lernen, TU Graz

Lehr- und Lernunterlagen als E-Books drängen sich immer mehr in den Mittelpunkt des Geschehens. Im Rahmen meiner Abschlussarbeit wird ein Konzept entwickelt, wie zukünftig ein Schulbuch unter Berücksichtigung der OER-Bewegung verwirklicht werden könnte. Wesentlich ist dabei, die derzeitigen internationalen Initiativen zu studieren. Im Rahmen einer intensiven Recherche zeigt sich, dass es schon unterschiedliche Ansätze und Lösungen gibt, die angesprochen und diskutiert werden. Der Vortrag endet mit einer Übersicht über die unterschiedlichsten Entwicklungen und Initiativen zum "Schulbuch der Zukunft". Auch in anderen Ländern gibt es Initiativen zur Digitalisierung des Schulbuches. In diesem Vortrag werden einige Projekte vorgestellt, deren Stärken und Probleme beleuchtet und die Herausforderungen, die sich dabei stellen, behandelt.

# **C2 D2**

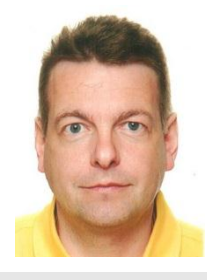

#### **Schwerpunkt Bildungsmedien**

#### **iPads im Unterricht an der NMS Spittal**

#### Herbert Rainsperger, Dipl.Päd. und Hermann Rohrer, Dipl.Päd., NMS Spittal und Kärntner Schulnetz

Beginnend mit dem Schuljahr 2012 wurden an drei Schulstandorten in Kärnten iPads eingeführt. An der NMS Spittal entwickelte sich dieses klassenübergreifende Projekt innerhalb kürzester Zeit zum Vorzeigeprojekt im Kärntner Schulnetz. Der Vortrag setzt sich mit den Vorüberlegungen, der technischen Umsetzung, dem pädagogischen Einsatz und dem Mehrwert für den Unterricht an der NMS Spittal auseinander.

#### **C3 D3**

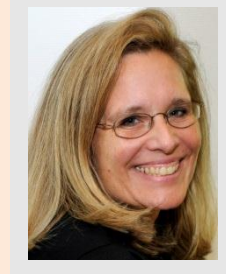

#### **Schwerpunkt Bildungsmedien**

#### **Der didaktische Einsatz interaktiver Lösungen im Unterricht**

#### Andrea Röhr

Theoretischer Unterricht an staubigen Kreidetafeln war gestern – heute gibt es die aktiv dynamische Schulstunde. Interaktive Tafeln und Tafelbilder ermöglicht es Lehrern, Schulstunden neu zu gestalten. Die direkte Einbeziehung neuer Medien oder Einbindung von Schüler-Feedback in Echtzeit eröffnen neue Möglichkeiten der Einzel- oder Gruppenarbeit. Egal, ob ein Schüler ein auditiver oder visueller Typ ist – für jeden kann Lernstoff neu dargeboten werden. Erleben Sie anhand praktischer Beispiele aus unterschiedlichen Unterrichtsfächern die neue Art des Unterrichtens und Lernens im 21. Jahrhundert.

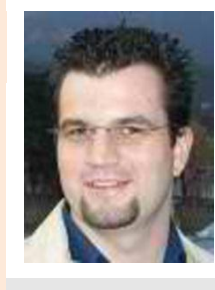

#### **C4 Im Mittelpunkt mit Windows8**

#### Thomas Hauser - Solution Specialist - Education, Microsoft Österreich GmbH

Holen Sie das, was Ihnen wichtig ist, direkt auf Ihre Startseite. Erhalten Sie direkten Zugriff auf Freunde, Apps und Inhalte. So verschwenden Sie weniger Zeit mit Suchen und haben mehr Zeit, sich auf den Unterricht zu konzentrieren. Windows 8 arbeitet flüssig, ist intuitiv und ermöglicht Ihnen, das zu tun, was Sie möchten, genau wie Sie es möchten. Verbinden Sie sich schnell mit dem Schulnetzwerk und greifen Sie von unterwegs auf Daten zu. Erhalten Sie neueste Informationen zu Windows 8 und bleiben Sie am Stand der Zeit mit hilfreichen Tipps zur Verwendung des neuesten Betriebssystems von Microsoft.

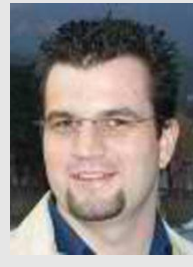

#### **D4 Apps, Teacher Tools und mehr mit Windows8**

#### Thomas Hauser - Solution Specialist - Education, Microsoft Österreich GmbH

Entdecken Sie mit uns die Apps im Windows Store. Im Windows Store finden Sie schon jetzt jede Menge Apps – und es kommen ständig weitere hinzu. Erforschen Sie mit uns und WorldWideTelsecope den Weltraum oder erstellen Sie Flashcards mit der Kleio App.

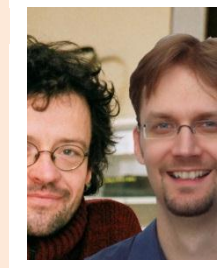

#### **CD5 Lernstick Advanced: Update, Hands-on und Ausblick**

#### Mag. Klaus Misof, BRG Rechte Kremszeile und Ronny Standtke, Fachhochschule Nordwestschweiz

Die Kursteilnehmenden erhalten einen Einblick in die vielen organisatorischen und technischen Neuentwicklungen des letzten Jahres rund um die mobilen persönlichen Arbeitsumgebungen "Lernstick" und "Linux Advanced". Auf der technischen Seite wird zum Beispiel vorgestellt, wie das System auf Tablets eingesetzt werden kann, wie der neue schnelle Benutzerwechsel funktioniert und wie der Lernstick als Prüfungsumgebung verwendet werden kann. Die Teilnehmer/innen des Workshops können die technischen Neuigkeiten direkt im Workshop ausprobieren. Ein Ausblick auf die bereits in Entwicklung befindlichen oder noch geplanten Neuerungen wird ebenfalls gegeben. Des Weiteren werden Erfahrungen aus der täglichen Praxis vermittelt, wie mit dem Lernstick bereits in vielen Schulen gelehrt, gelernt und gearbeitet wird.

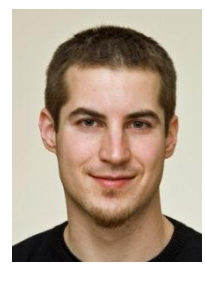

#### **CD6 Inkscape für Einsteiger**

#### René Schwarzinger, MMag., BG Rechte Kremszeile

Programme für kreative Umsetzungen zählen zum Standardrepertoire in der Schule. Alle Bereiche können hierbei mit hervorragender kostenloser freier Software abgedeckt werden: Gimp für Pixelgrafik, Inkscape für Vektorgrafik, Scribus für Layout, Audacity für Audiobearbeitung, OpenShot für Videobearbeitung oder Imagination für Fotostorys. Die meisten der genannten Programme sind zudem unter Linux, Mac OS und Windows erhältlich. Es sollen mögliche Einsatzbereiche von Vektorgrafiken beleuchtet werden. Eine Einführung in die wichtigsten Werkzeuge von Inkscape (Bezier-Kurven und Knoten, Pfade, Füllung und Kontur, ...) stellt den Mittelpunkt dieser Einheit dar. Abschließend wird ein Projekt vorgestellt, in dem Schüler/innen verschiedene freie Programme wie Gimp und Inkscape zur Gestaltung von Informationstafeln für den Kremser Stadtpark eingesetzt haben.

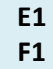

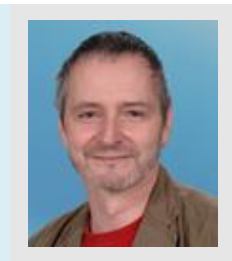

#### **Die Medienfundgrube**

#### Kurt Tutschek, PH Niederösterreich

Das Hauptaugenmerk der Medienfundgrube liegt auf der sinnvollen, handverlesenen Auswahl von Tools und Links, die einerseits einfach zu handhaben, andererseits für die Vorbereitung des Lehrers bzw. für den Einsatz im Unterricht brauchbar sind. Dienste, die per Video und als "Webtipps" vorgestellt werden, werden immer zuerst getestet, bevor ein Artikel dazu online gestellt wird. Außerdem präsentiert die Medienfundgrube schulrelevante Webtools in Form von Screencasts, die 14-tägig ergänzt werden. Darüber hinaus finden sich in der Rubrik "Kurz & Gut" weitere Kurztipps zu Webseiten und Internetdiensten. So entsteht nach und nach ein Pool an schulrelevanten Tools und Internet-Links.…

**E2 F2**

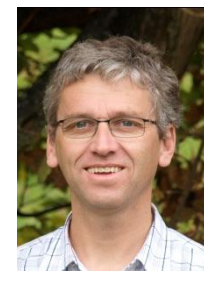

#### **Google Apps for Education**

#### Gerhard Uitz, MSc, PMS Zwettl

Google bietet Schulen mit Google Apps for Education eine integrierte Lösung für Kommunikation und Zusammenarbeit. Bekannte Google Dienste wie GMail, Google Kalender, Google Docs u.a. können mit einem Schulaccount genutzt und verwaltet werden. Außerdem kann die Basis-Suite den Anforderungen der Schule entsprechend aufgestockt werden. Damit kann den Usern Zugriff auf fast alle Google Produkte gewährt werden. Über die Marketplace Apps ist es möglich, unzählige weitere Applikationen in den Account zu integrieren.

**E3 F3**

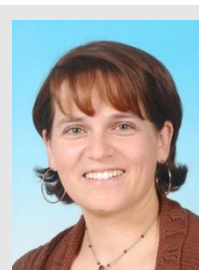

#### **Schwerpunkt Sprache**

#### **Webtools für den Deutschunterricht**

#### Ingeborg Lechner, HS Melk

Individuelles und offenes Lernen gelingt mit Hilfe verschiedener Tools und Plattformen im Gegenstand Deutsch und im fächer- und projektorientierten Unterricht. Im Rahmen dieses Vortrages werden einige dieser Werkzeuge – auch zur kooperativen Arbeit - vorgestellt.

**E4 F4**

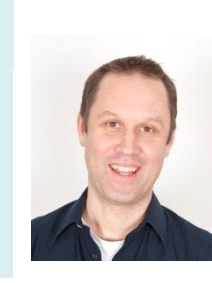

#### **Wer klärt unsere Kinder auf - das Internet und die Sexualität der Jugendlichen**

Philip Pöschl, Geschäftsführer des Vereins Safer Surfing - Kinder-, Jugend- und Erwachsenenschutz im Internet Sexualität, Pornographie & Aufklärung sowie Kinder- und Jugendschutz im Internet. Der Vortrag behandelt folgende Schwerpunkte: Pornografie, Sex und Aufklärung im Internet, der Einfluss des Internets auf jugendliche Sexualität, Kinder- und Jugendschutz, Möglichkeiten & Grenzen, Präventionsmaßnahmen und Hilfestellung.

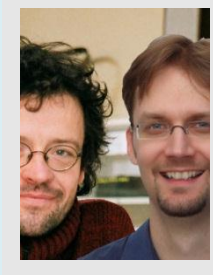

#### **EF5 Lernstick Advanced: Update, Hands-on und Ausblick**

#### Mag. Klaus Misof, BRG Rechte Kremszeile und Ronny Standtke, Fachhochschule Nordwestschweiz

Die Kursteilnehmenden erhalten einen Einblick in die vielen organisatorischen und technischen Neuentwicklungen des letzten Jahres rund um die mobilen persönlichen Arbeitsumgebungen "Lernstick" und "Linux Advanced". Auf der technischen Seite wird zum Beispiel vorgestellt, wie das System auf Tablets eingesetzt werden kann, wie der neue schnelle Benutzerwechsel funktioniert und wie der Lernstick als Prüfungsumgebung verwendet werden kann. Die Teilnehmer/innen des Workshops können die technischen Neuigkeiten direkt im Workshop ausprobieren. Ein Ausblick auf die bereits in Entwicklung befindlichen oder noch geplanten Neuerungen wird ebenfalls gegeben. Des Weiteren werden Erfahrungen aus der täglichen Praxis vermittelt, wie mit dem Lernstick bereits in vielen Schulen gelehrt, gelernt und gearbeitet wird.

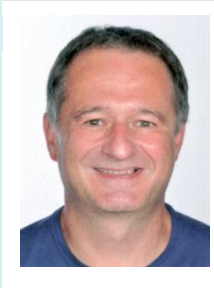

#### **EF6 Schwerpunkt Sprache**

#### **Podcasts im Sprachunterricht**

#### Wolfgang Hackl, MSc, PH Niederösterreich

Podcasting bezeichnet das Produzieren und Anbieten von abonnierbaren Mediendateien (Audio oder Video) über das Internet. Für die Schule ist aber vor allem das Produzieren der Audiodateien besonders interessant. Es ergeben sich vielfältigste Einsatzszenarien, so unter anderem auch für den (Fremd-)Sprachenunterricht. In diesem Workshop erfahren Sie in kompakter Weise, wie Sie Podcasts mit Schülern und Schülerinnen im Unterricht selbst produzieren können und worauf Sie dabei achten müssen. Die Voraussetzungen dafür sind lediglich ein Headset mit Mikrofon, ein PC oder Laptop und die passende Software. Außerdem erhalten Sie Tipps für den Einsatz im Unterricht.

#### **G1 H1**

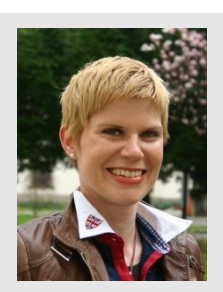

#### **Schwerpunkt Sprache**

#### **Die methodisch-didaktische Verknüpfung von E-Learning und offenen Lernformen im Englischunterricht**

#### Mag. Rowena Hametner, Europagymnasium Baumgartenberg

Der Vortrag zeigt und veranschaulicht das methodisch-didaktische Potential einer Lernplattform für die Erstellung einer "vorbereiteten Umgebung" am PC im Rahmen offener Lernformen zum Training aller vier Kompetenzen im Englischunterricht. Es werden außerdem konkrete Kurseinheiten präsentiert, die methodisch-didaktische Konzepte wie WebQuests, CLIL (Content and Language Integrated Learning), eigenverantwortliches Lernen (Klippert) sowie Kernaspekte der Reformpädagogik kombiniert mit digitalen Tools veranschaulichen.

#### **G2 H2**

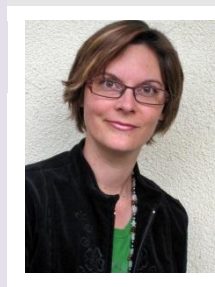

# **Schwerpunkt Sprache Gutenberg on Board**

#### Lisa Gallauner, HS Mautern

Was passiert, wenn das Medium Buch auf die interaktive Tafel trifft? Wie lässt sich beides miteinander verbinden? Der Vortrag bietet Impulse zum Einsatz der interaktiven Tafel im Rahmen des Deutschunterrichtes, vor allem im Hinblick auf Klassenlektüre. Denn das klassische Buch und die moderne Tafel stehen nicht im Widerspruch zueinander.

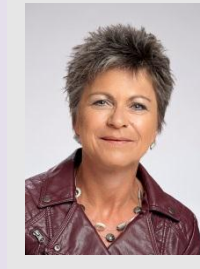

#### **Didaktische Einsatzmöglichkeiten des eBuches auf LMS.at**

#### Ulrike Höbarth, MSc, LSR für Niederösterreich

Das eBuch ermöglicht Lehrpersonen eine einfache und schnelle Erstellung von Lernunterlagen. Außerdem bietet diese neue Funktion auch die Möglichkeit, Anschauungsmaterial für KEL (Kinder-Eltern-Lehrpersonen) – Gespräche oder Elternabende zu erstellen sowie den persönlichen Leistungsfortschritt der Schüler/innen in Form von Lerntagebüchern zu dokumentieren. Die Verteilung erfolgt einfach über die Bibliothek von LMS.at. Egal ob auf herkömmlichen PCs oder Notebooks, auf Tablet-PCs oder iPads oder sogar auf Papier in Form von PDF, mit dem eBuch können Materialien modern aufbereitet und mit unterschiedlichen Medien präsentiert werden. In diesem Vortrag werden einige konkrete Einsatzszenarien der unterschiedlichsten Funktionen des eBuchs vorgestellt.

**G4 H4**

**G3 H3**

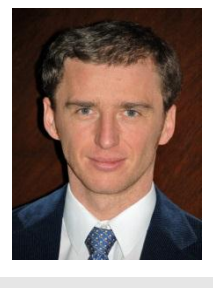

#### **Informatikunterricht im Spannungsfeld zwischen ECDL und der Maker-Bewegung**

#### Thomas Geretschläger, OCG

Die neue Maker-Bewegung hat mit dem Grundsatz "educate to innovate" Aufbruchstimmung erzeugt. Raspberry Pi, 3D-Drucker, Arduino, physical computing und unterschiedlichste Roboterkonzepte für Zielgruppen jeden Alters bieten völlig neue Möglichkeiten und versprechen mit einem experimentellen Ansatz auch noch eine ganze Menge Spaß und einen unverkrampften Zugang zu Technik. Im Anwenderbereich sind mit dem neuen ECDL die Themen IT-Security, Privacy, Datenschutz, Cloud Computing, Mobile Computing und Lernplattformen auch im standardisierten Zertifikat angekommen und gelten ab sofort als "Allgemeinwissen". Das wirft auch die Frage auf: Was heißt das für die IKT-Kompetenzen von Lehrenden?

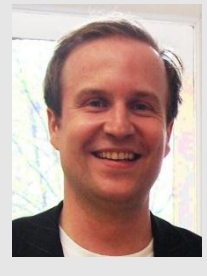

#### **GH5 Schwerpunkt Sprache**

#### **Mind the App! – einfache Internettools im Fremdsprachenunterricht effektiv einsetzen**

#### Mag. Dr. Thomas Strasser, PH Wien

In diesem sehr praxisorientieren Workshop werden Internetanwendungen für den Englischunterricht vorgestellt. Hauptaugenmerk liegt dabei auf der **EINFACHHEIT** der zu bedienenden Tools, d.h. Lehrkräfte mit geringen Computerkenntnissen können eine große Auswahl an simplen Anwendungen sofort im Unterricht ausprobieren. Ein weiterer Schwerpunkt dieses Workshops ist die Didaktisierung der Anwendungen (d.h. wie können die vorgestellten Tools konkret im Sprachunterricht eingesetzt werden) und weniger komplexe technologische Fragestellungen. Unter anderem werden folgende Tools vorgestellt: Anwendungen für die Erleichterung selbstgesteuerter Lernprozesse, für die Förderung des kompetenzorientierten Unterrichts und zur Steigerung der Sprech-, Schreib-, Lese- und Hörkompetenz, Quizzes für Vokabel- und Grammatikarbeit, etc.

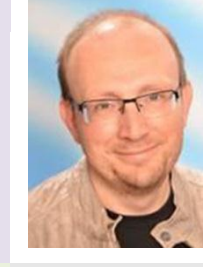

#### **GH6 Office365 für Bildungseinrichtungen – Ihre Schule in der Cloud**

#### Mag. Christian Zahler, Zahler IT und Consulting GmbH

Office 365 für Bildungseinrichtungen ist die technische und funktionale Erweiterung der bekannten Live@edu-Dienste. Nutzen Sie die neue Onlineplattform für Kommunikation und Zusammenarbeit zum gemeinsamen Arbeiten in der Cloud. Neben den bewährten Diensten Exchange Online 2010 für E-Mail-Kommunikation, Termin- und Kontaktverwaltung stehen Lehrenden und Lernenden hochwertige Dienste wie Dokumentenverwaltung, Office-Webanwendungen und Webkonferenzen sowie die komplette Office Desktop-Suite als Abonnement zur Verfügung.

**I1 J1**

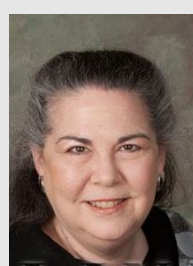

#### **Schwerpunkt Sprache**

#### **The Cambridge English: Key Exam (A2 level)**

#### Deborah Starkey, MBA, Senior Presenter and Speaking Examiner, Cambridge English Language Assessment

The Cambridge English: Key examination is very popular in Lower Austria. Every year hundreds of pupils at Hauptschulen and Neue Mittelschulen sit the exam with excellent results. This international English language certificate is particularly valuable for students in lower secondary education as it demonstrates their commitment and motivation. The presentation will introduce the Cambridge English: Key exam which is set at level A2 of the Common European Framework of Reference. It will also present the Online Practice Test by which candidates can prepare for the exam using their computer.

**I2 J2**

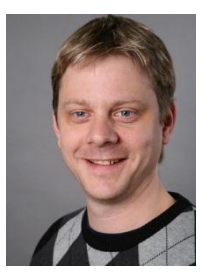

#### **Gueggeltown - 3D-Drucken in der Schule**

#### Gregor Lütolf, PH Bern

Was passiert, wenn in der Schule ein 3D-Drucker zur Verfügung steht? In einem Wahlfachkurs haben Schülerinnen und Schüler aus Steffisburg (Kanton Bern, Schweiz, Jahrgangsstufe 8/9) ein Modell einer ganzen Stadt mit selbst entworfenen und erstellten Gebäuden gebaut. Im Vortrag wird aufgezeigt, welche neuen Szenarien die Kombination von Papier, Bleistift, einer einfachen CAD-Software und eines 3D-Druckers im Unterricht eröffnen und welche Erfahrungen damit gemacht wurden.

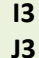

#### **Microsoft OneNote als eier-legende Wollmilchsau für den Unterricht**

#### Mag. Kurt Söser, HAK Steyr, MathemaTech

Microsoft bietet mit dem Office-Paket nicht nur Word, Excel und Powerpoint an, sondern ein sehr mächtiges, leider viel zu wenig beachtetes Programm: OneNote. Dieses Programm ist nicht nur als digitaler Notizblock zu verstehen, sondern dank der weitreichenden Integration im Betriebssystem und der Ablage in der cloud ideal als kollaboratives Werkzeug im Unterricht einsetzbar. Dabei werden Fotos, Videos, Links, Bildschirmausschnitte, Dokumente,… an einem zentralen Ort gespeichert und ohne Aufwand an die Beteiligten egal auf welchem Endgerät synchronisiert. Mit einem Tablet mit Stifteingabe ist selbst die Tafel überflüssig und so hat jeder Lehrer und Schüler immer alles zum Unterricht zur Hand!

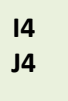

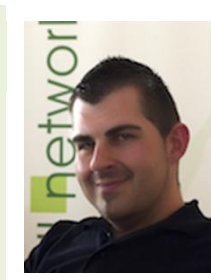

#### **Open Source Lösungspaket statt Small Business Server**

#### Roland Klein, Siedl Networks GmbH

Erleben Sie die Vorteile und die vielfältigen Einsatzmöglichkeiten des Univention Corporate Server mit Samba 4 (Microsoft AD), Zarafa E-Mail- & Collaboration Suite und SEP Sesam als zentrale und sichere Backup- & Recoverylösung. Mit den Core Elementen des Siedl Networks Lösungsstack können Sie Ihre bestehende Microsoft oder Linux Infrastruktur in einfachen Schritten auf eine zukunftssichere und kostengünstige Plattform migrieren mit nur einer Administrationsoberfläche für alle Systeme!

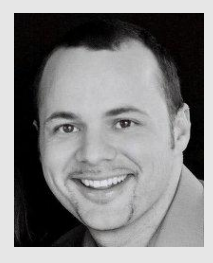

#### **IJ5 Schwerpunkt Sprache**

# **E-Portfolios im Sprachunterricht**

#### Peter Groißböck, MA, PH Niederösterreich

Die Suche nach Umsetzungsmöglichkeiten von Individualisierung und innerer Differenzierung im Unterricht, sowie die Forderung nach verstärktem Einsatz von E-Learning-Aktionen in Schulen führen unweigerlich in das Feld von E-Portfolios. Als E-Portfolio-Software wird Mahara vorgestellt, welche seit September 2012 allen Lehrerinnen und Lehrern mit den Anmeldedaten von PH-Online (PH-NOE) kostenlos zur Verfügung steht. In diesem Workshop werden praktische Einsatzmöglichkeiten von E-Portfolios im Fremdsprachenunterricht vorgestellt und Mahara-Basics trainiert.

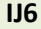

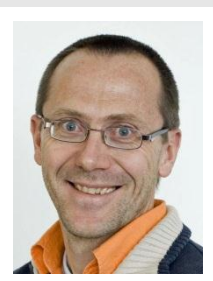

#### **IJ6 Schwerpunkt Sprache**

#### *Deutschstunde online* **in der Praxis**

#### Mag. Karl Hofbauer, Veritas Verlag

Zur Schulbuchreihe Deutschstunde des VERITAS-Verlags gehört auch das Online-Portal www.deutschstunde.at, das 2012 in der Kategorie "Lehr- und Lernmanagementsystem (LMS)" mit dem "Comenius EduMedia Siegel" ausgezeichnet wurde. In diesem Workshop werden die wichtigsten Angebote von www.deutschstunde.at vorgestellt und gemeinsam erarbeitet: Klassen- und SchülerInnen-Verwaltung, Online-Hausübungen und die beiden innovativen Textproduktionsformate "Galerie+Voting" und "Ziehharmonika-Geschichten". Zudem wird gezeigt, wie auch die interaktiven Inhalte der Deutschstunde CD-ROMs am Portal frei geschaltet werden können.

EDU|days 2013 – Seite 15

#### **WILAN**

- 1. Aktivieren Sie Ihre drahtlose Netzwerkverbindung bzw. stecken Sie Ihre Wlan Karte in das Notebook.
- 2. Klicken Sie mit der rechten Maustaste auf das Taskleistensymbol Ihrer drahtlosen Netzwerkverbindung und wählen Sie "**Verfügbare drahtlose Netzwerke anzeigen**" aus.
- 3. Nun wählen Sie im erscheinenden Fenster "**DUKAirnet**" aus und klicken Sie auf "**Verbinden**". Im nächsten Fenster klicken Sie auf "**Trotzdem Verbinden**".
- 4. Öffnen Sie irgendeine Internetseite in Ihrem Webbrowser (Internet Explorer empfohlen) und Sie werden automatisch zur Anmeldeseite des DUK WirelessLan umgeleitet. Hier müssen Sie nun Ihre Benutzerdaten (wlan-edudays | krems) eingeben um Zugriff zum Netzwerk zu erhalten.
- 5. Nachdem Ihre Daten verifiziert wurden gelangen Sie automatisch zur vorher angewählten Internetseite und Sie haben ab nun normalen Zugriff zum Netzwerk.

#### **Mozilla Firefox:**

Wenn Sie die Fehlermeldung "Datenübertragung unterbrochen" erhalten, müssen Sie unter "Extras -> Einstellungen -> Erweitert -> Verschlüsselung -> Validierung" das Häkchen bei "Das Online Zertifikatstatus Protokoll (OCSP) verwenden ..." entfernen und Firefox neu starten.

# Abendprogramm **Mittwoch**

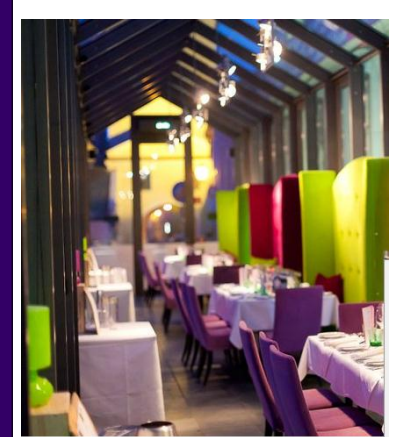

ab 18:30

Flying Buffet mit Musik

bei Grasl und Salomon, Kunsthalle Krems, Franz Zeller Platz 3, 3500 Krems

Musik: Trio Remember

Selbstbehalt: 18,-- und Getränke

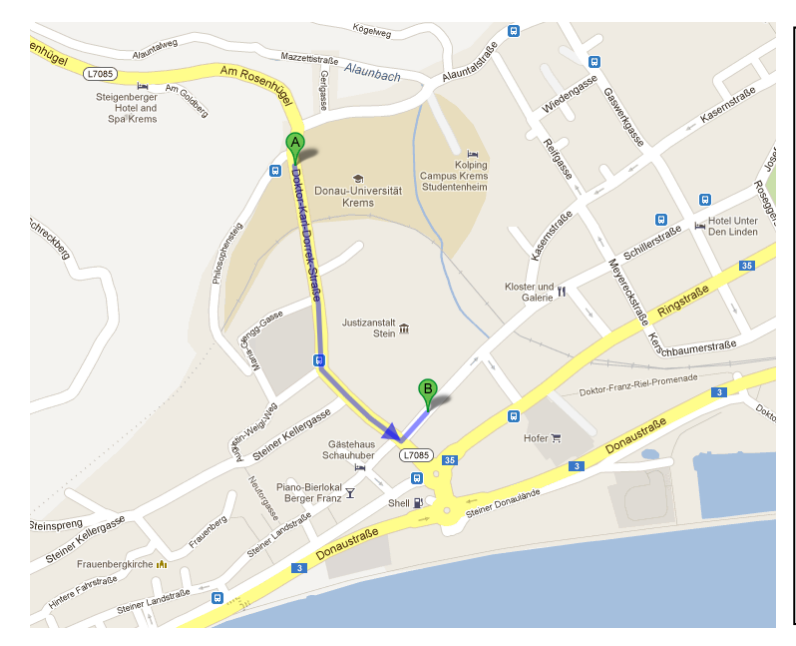

#### Vorspeisenbuffet:

gratiniertes blunzenbrot mit kren terrine vom roten wels tafelspitzsulz mit kürbiskernöl bärlauch topfenmouse

#### hauptspeisen:

faschierte laberl auf erdäpfelpüree hendlcurry auf duftreis bärlauchrisotto mit gebratenem viktoriabarschfilet spinat-fetastrudel mit **SAUERRRAHMDIP** 

#### dessert:

kleine Marillenpalatschinken schokotörtchen schwarz-weiss

EDU|days 2013 – Seite 16

# **EDU**|days 201 က